# **Transpilation**

D'un dialecte SQL à un autre

Florent JARDIN, Étienne BERSAC

mercredi 13 mars 2024

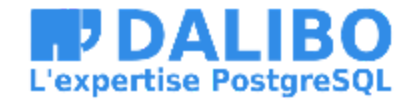

## **Qui sommes-nous ?**

- [@bersace](https://gitlab.com/bersace) Marmotte 2. Prêt à livrer ! code
- [@fljdin](https://gitlab.com/fljdin) Database inspired, powered by passion and curiosity

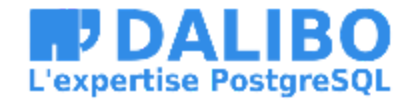

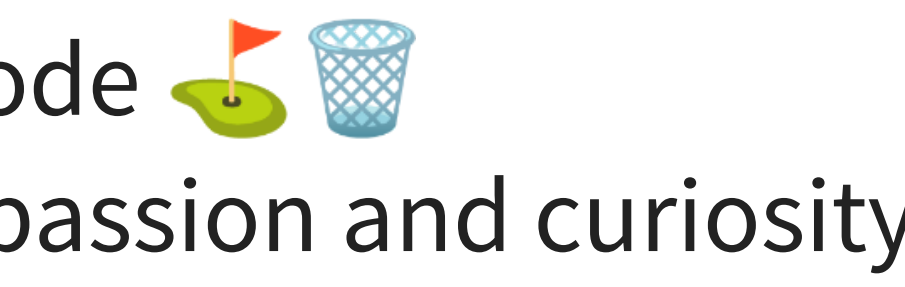

## **Sommaire**

- La transpilation
	- Concepts
	- **Usages**
- transqlate
	- Raisons d'être et objectifs
	- **Moteur de réécriture**
	- Cas concrets

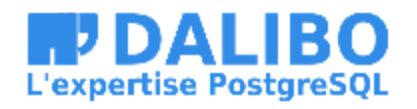

# **1) La transpilation**

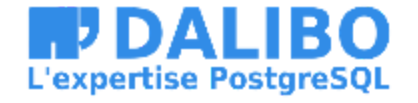

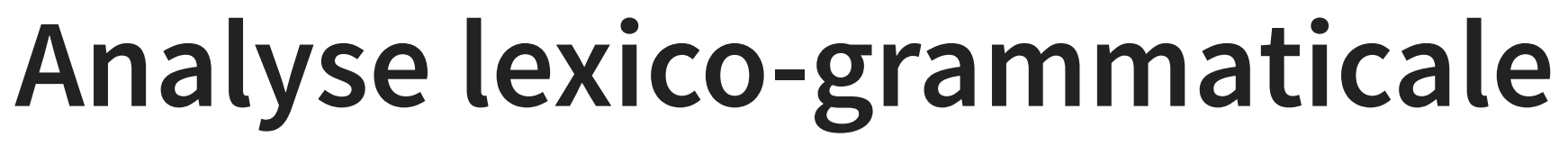

Un langage respecte un lexique et une syntaxe

- L'analyse permet de transformer du code en arbre
- Le lexer découpe l'expression en jetons
- Le parser regroupe les jetons en nœuds

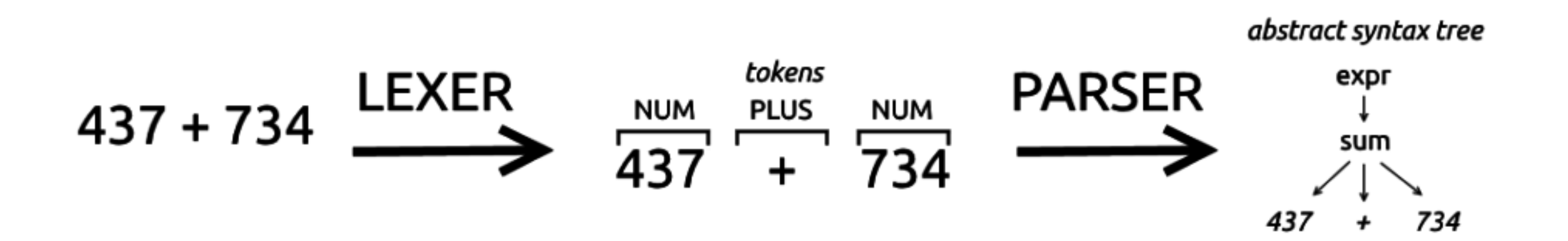

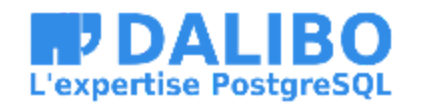

- 
- 

### **Usages : compiler, interpréter**

- Validation lexicale et syntaxique
- Compiler du code source en code machine
	- gcc, gc, javac, WebAssembly
- **· Interpréter et exécuter un script** 
	- **Shell, perl, python**

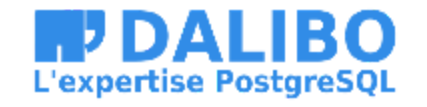

- 
- 
- 

À la base de tous les langages informatiques

### **Usages : IDE, doc**

Assistance à l'édition de code

- Coloration syntaxique : tree-sitter, pygments
- Complétion de code : IntelliSense
- Remaniement de code (renommage, extraction) ■ LSP: Language Server Protocol
- Analyse statique : golangci-lint, flake8
- Documentation : godoc, doxygen, docstring

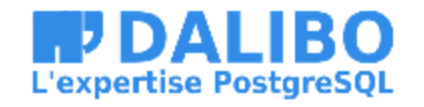

- 
- 

### **Usages : transformation du code**

- Reformatage: go fmt, prettier, black, etc.
- Minification
- Optimisation

![](_page_7_Picture_4.jpeg)

## **Usage : transpiler**

Convertir du code d'un langage à un autre

- Mot-valise : traduire + compiler
- TypeScript, CoffeScript vers JavaScript
- SASS vers CSS
- Python 2 vers Python 3 : pyupgrade
- … Un dialecte SQL vers un autre

![](_page_8_Picture_7.jpeg)

- 
- 
- 

### **Dialectes SQL**

- Standard ISO/IEC 9075-1:2023
- Syntaxes historiques, antérieures à la norme
- Interprétation ou extension de la norme : NULL
- Des fonctions et catalogues systèmes propres

![](_page_9_Picture_122.jpeg)

![](_page_9_Picture_6.jpeg)

 $S^*$  -- MySQL nucts]; -- SQL Server S"; -- Oracle oducts"; -- PostgreSQL

# **2) transqlate**

- Notre nouvelle contribution. A Alpha
- Dialecte cible : PostgreSQL
- CLI & API Go
- Basé sur l'analyse syntaxique

![](_page_10_Picture_5.jpeg)

![](_page_10_Picture_6.jpeg)

### **Besoins**

- Transpiler du code SQL arbitraire
- Réécrire lourdement le code
- Préserver indentations, casses et commentaires
- Simplicité de l'implémentation

![](_page_11_Picture_5.jpeg)

### **Hors considération**

- Performances
- **·** Interprétation et validation
- Optimisation de requête

![](_page_12_Picture_4.jpeg)

### **Contraintes de validité**

- Présomption de validité en entrée
- Le code réécrit doit être grammaticalement valide
- Mais pas forcément compatible (jusqu'à la revue manuelle)

![](_page_13_Picture_4.jpeg)

## **Contraintes de fiabilité**

- Gestion d'erreurs
- Traduction incomplète, impossible ou ambiguë
- lost in translation
- · Indiquer précisément le code en erreur
- Aide aux équipes pour reprendre à la main

![](_page_14_Picture_6.jpeg)

### **Contrainte de préservation**

- Indentations
- Casses
- Commentaires

![](_page_15_Picture_4.jpeg)

### **Moteur de réécriture**

Transpilation à différentes étapes de l'analyse

- Réécriture des jetons (tokens)
- Réécriture des nœuds ou branches
- Réécriture de l'arbre dans son ensemble

![](_page_16_Picture_5.jpeg)

- 
- 

### **Réécriture des jetons**

La structure Token conserve:

- Le type
	- Keyword, Identifier, Operator, String,...
- Le code d'origine, tel qu'il a été écrit
	- SELECT, "id", where, employees
- Le code normalisé
	- SELECT, ID, WHERE, EMPLOYEES
- Caractères blancs : espace, commentaires avant et après

![](_page_17_Picture_9.jpeg)

### **Réécriture des identifiants**

### **Par défaut** : passer les identifiants en minuscules Les objets sont renommés en minuscules à la migration.

SELECT ID, UPPER ("Name"), "PHONE" FROM Contacts; -- Oracle

### devient

SELECT id, upper("Name"), phone FROM contacts; -- PostgreSQL

![](_page_18_Picture_5.jpeg)

### **Réécriture des identifiants**

# Si les objets sont migrés sans renommage. Préserver la casse Oracle avec --preserve-case :

SELECT ID, UPPER ("Name"), "PHONE" FROM Contacts;

### devient

SELECT "ID", upper("Name"), "PHONE" FROM "CONTACTS";

![](_page_19_Picture_5.jpeg)

![](_page_19_Picture_6.jpeg)

### **Réécriture des nœuds**

- Chaque nœud de l'arbre contient:
	- **Eles jetons pour écrire l'expression**
	- les nœuds enfants
- Une règle doit:
	- tester qu'un nœud doit être traduit
	- appliquer l'heuristique de traduction

![](_page_20_Picture_7.jpeg)

### **Réécriture des nœuds**

```
# Oracle: SELECT SYSDATE FROM DUAL
ast.Select:
 Select: Keyword "SELECT"
 List ast.Leaf: Identifier "SYSDATE"
 From ast.From:
   From: Keyword "FROM"
    Tables ast.Grouping:
      Items:
     - ast.Leaf: Identifier "DUAL"
# Postgres: SELECT LOCALTIMESTAMP
ast.Select:
```

```
Select: Keyword "SELECT"
```

```
List ast.Leaf: Identifier "LOCALTIMESTAMP"
```
![](_page_21_Picture_4.jpeg)

### **Exemple : TRUNC**

devient

-- Oracle

SELECT TRUNC(HIRED\_DATE, 'Y') FROM EMPLOYEES;

-- PostgreSQL

SELECT date\_trunc('year', hired\_date) FROM employees;

![](_page_22_Picture_6.jpeg)

## **Erreur de traduction**

### devient:

-- Oracle

SELECT TRUNC(HIRED\_DATE, DATEFMT) FROM EMPLOYEES;

-- PostgreSQL

-- TRANSLATION ERROR at +1:8: not a literal format rule="replace trunc()" SELECT date\_trunc(datefmt, hired\_date) FROM employees;

![](_page_23_Picture_6.jpeg)

# **Jointure externe simple**

SELECT  $*$ FROM employees, departements WHERE employees.deparment\_id = departments.id (+);

### devient

-- PostgreSQL SELECT  $*$ FROM employees LEFT OUTER JOIN departments ON employees.department\_id = departments.id;

![](_page_24_Picture_4.jpeg)

## **SELECT \* avec inversion de jointure**

devient

-- Oracle

SELECT \* FROM employees, jobs WHERE  $jobs_id = employees.job_id(+)$ ;

-- PostgreSQL SELECT \* FROM employees RIGHT OUTER JOIN jobs ON jobs.id = employees.job\_id;

![](_page_25_Picture_5.jpeg)

## **Jointure composite**

devient

-- Oracle

SELECT DISTINCT job.name FROM employees, jobs WHERE employees.job\_id(+) = jobs.id AND employees.salary(+) > 2000;

-- PostgreSQL SELECT DISTINCT job.name FROM jobs LEFT OUTER JOIN employees ON employees.job\_id = jobs.id AND employees.salary > 2000;

![](_page_26_Picture_5.jpeg)

## **Jointure hiérarchique**

### devient

```
-- PostgreSQL
WITH RECURSIVE hierarchy (empno, ename, job, mgr) AS (
    SELECT empno, ename, job, mgr
      FROM emp
     WHERE mgr IS NULL
     UNION ALL
    SELECT recursion.empno, recursion.ename, recursion.job, recursion.mgr
      FROM emp AS recursion
      JOIN hierarchy AS "prior"
        ON "prior".empno = recursion.mgr
\sum_{i=1}^{n}SELECT empno, ename, job, mgr
  FROM hierarchy AS emp
```
![](_page_27_Picture_4.jpeg)

```
-- Oracle
SELECT empno, ename, job, mgr
FROM emp
START WITH mgr IS NULL
CONNECT BY PRIOR empno = mgr
```
### **Réécriture de l'arbre entier**

- Utile pour réindenter le code
- Par défaut, copie naïve de l'indentation
- --pretty applique le style de Simon HOLYWELL [sqlstyle.guide](https://www.sqlstyle.guide/fr/)

```
SELECT r.last_name, max(year(championship_date))
 FROM champions AS c
 JOIN riders AS r ON c.last_name = r.last_name
 WHERE c.\text{confirmed} = 'Y'AND riders.age > 30
```
![](_page_28_Picture_5.jpeg)

# **Conclusion**

- Simple et puissant
- Fiable
- Une contribution à l'écosystème de la migration
- Rejoint la famille [Dalibo Labs](https://labs.dalibo.com/)

[gitlab.com/dalibo/transqlate](https://gitlab.com/dalibo/transqlate)

![](_page_29_Picture_6.jpeg)

## **Questions ?**

![](_page_30_Picture_1.jpeg)

31